# **Obsah**

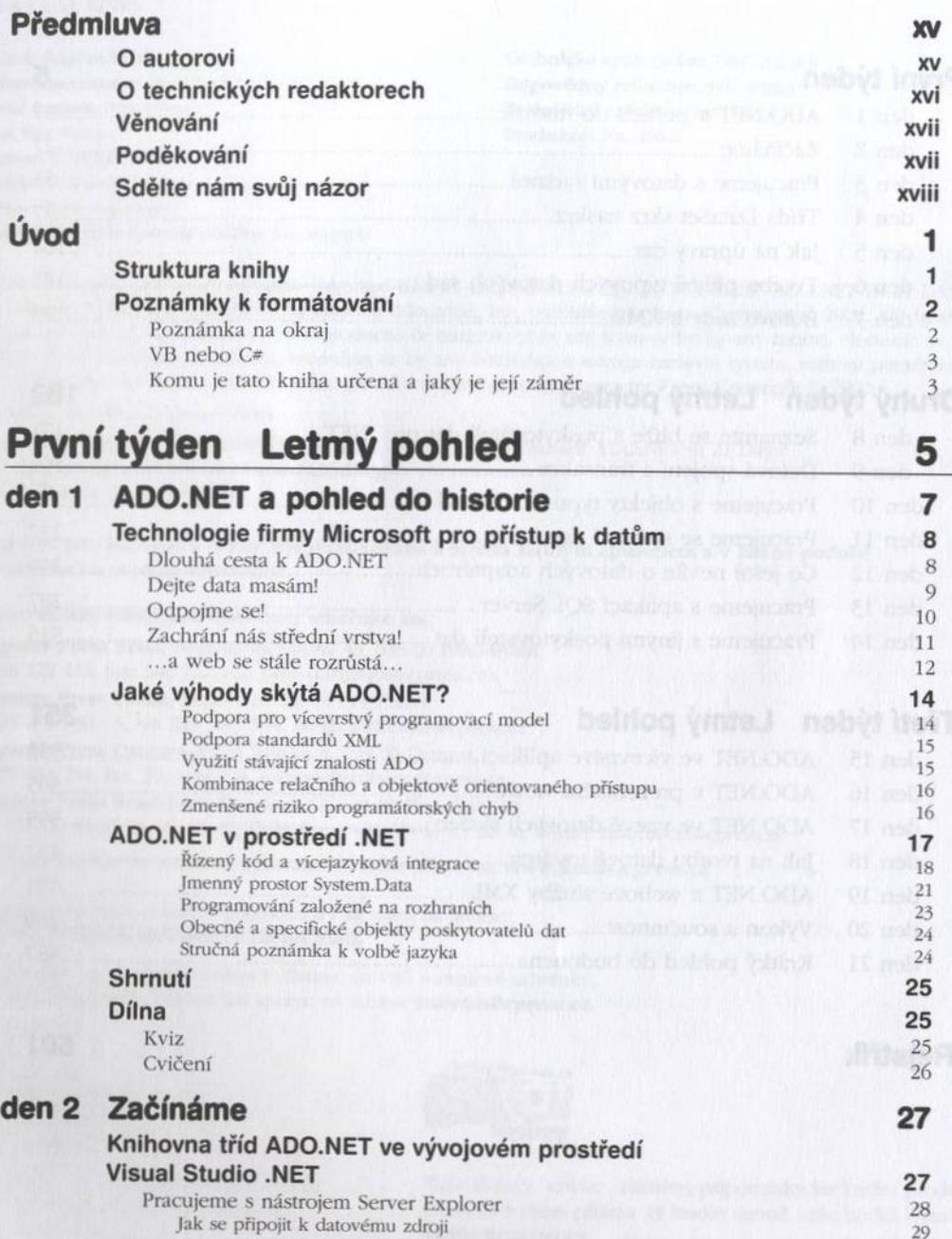

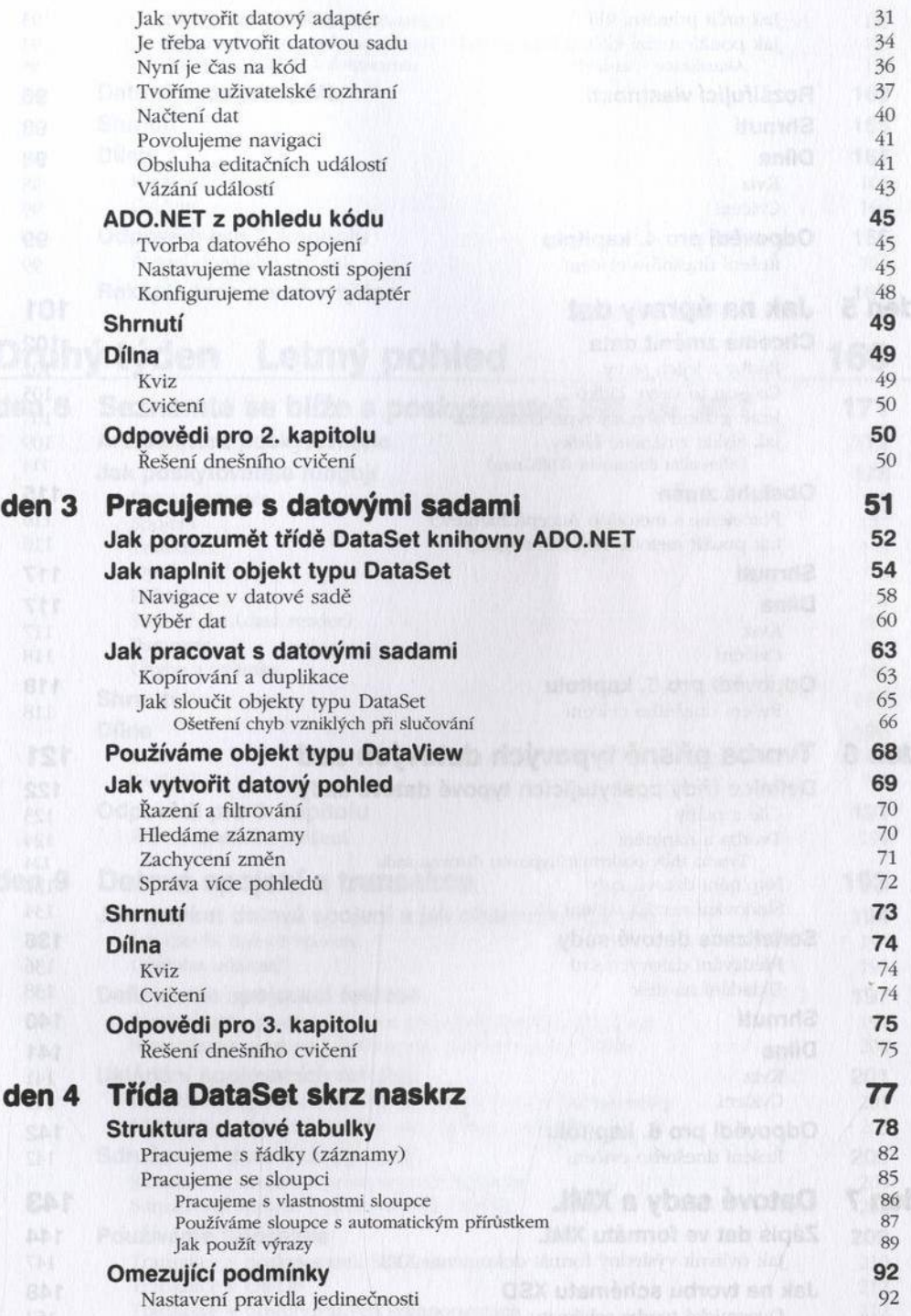

#### **Obsah**

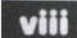

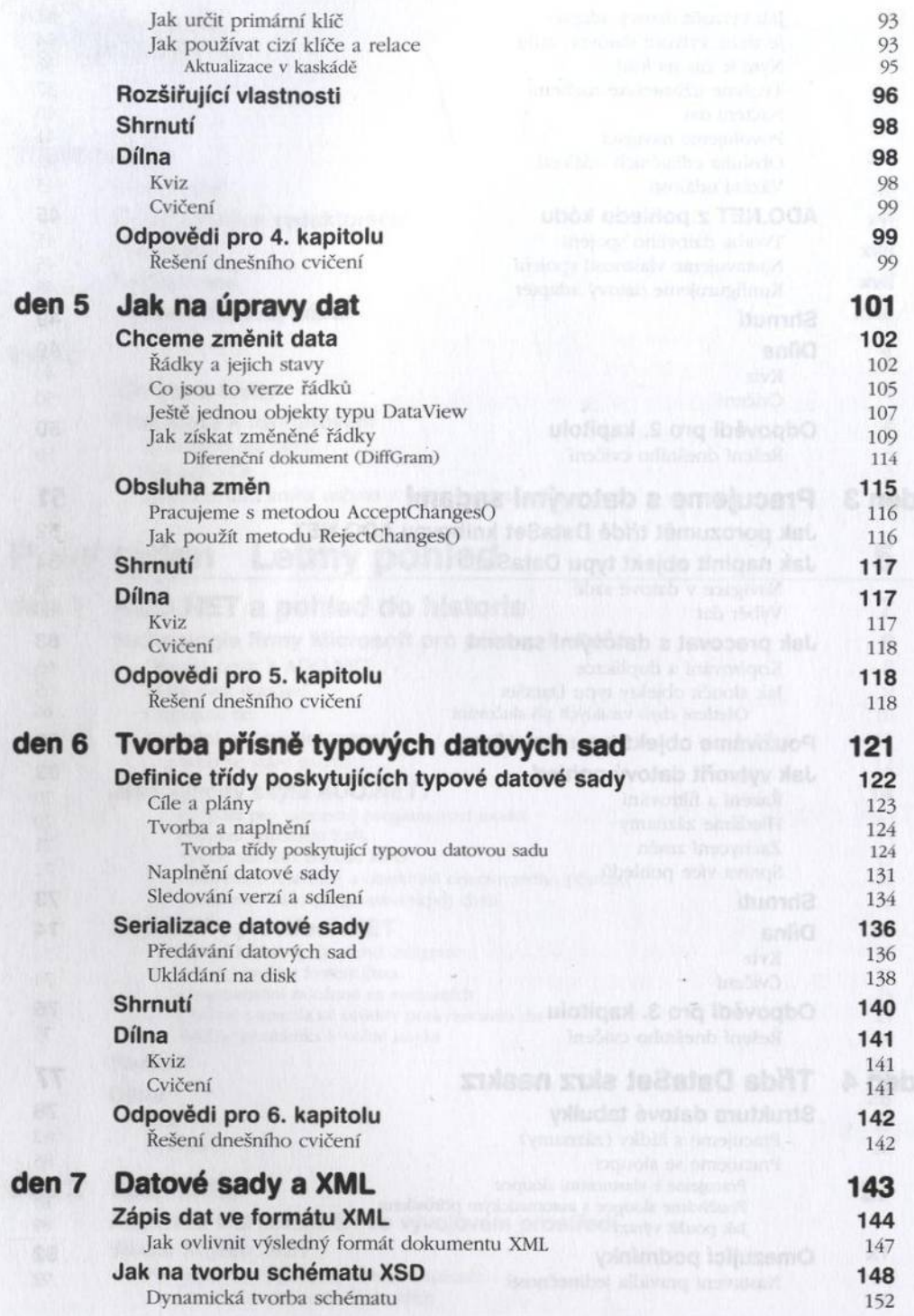

## **Obsah IX** IX III iyo kalendari katalog asl nashrida iyo kalendari katalog asl nashrida iyo kalendari katalog asl n

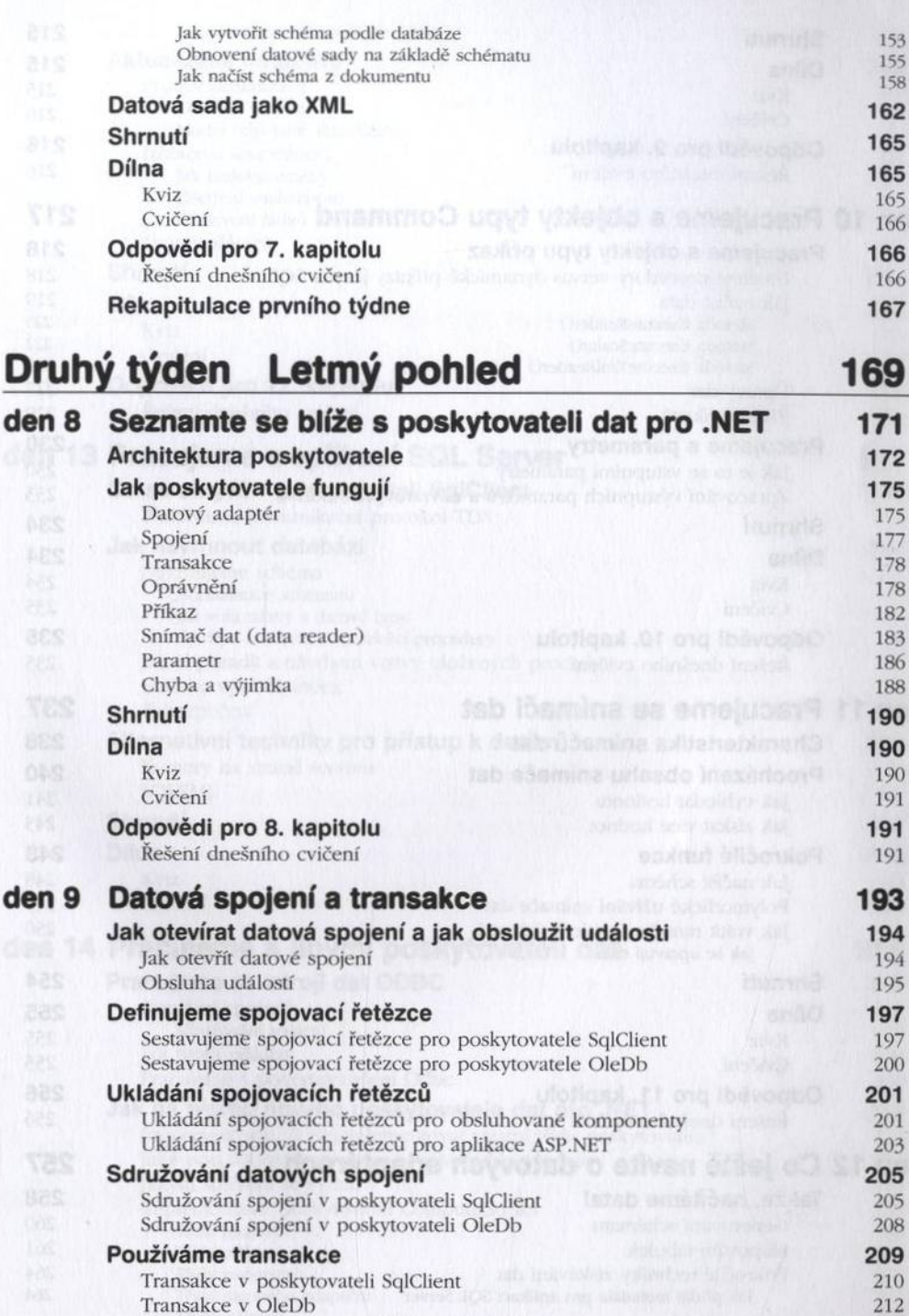

Transakce v obsluhovaných komponentách 212

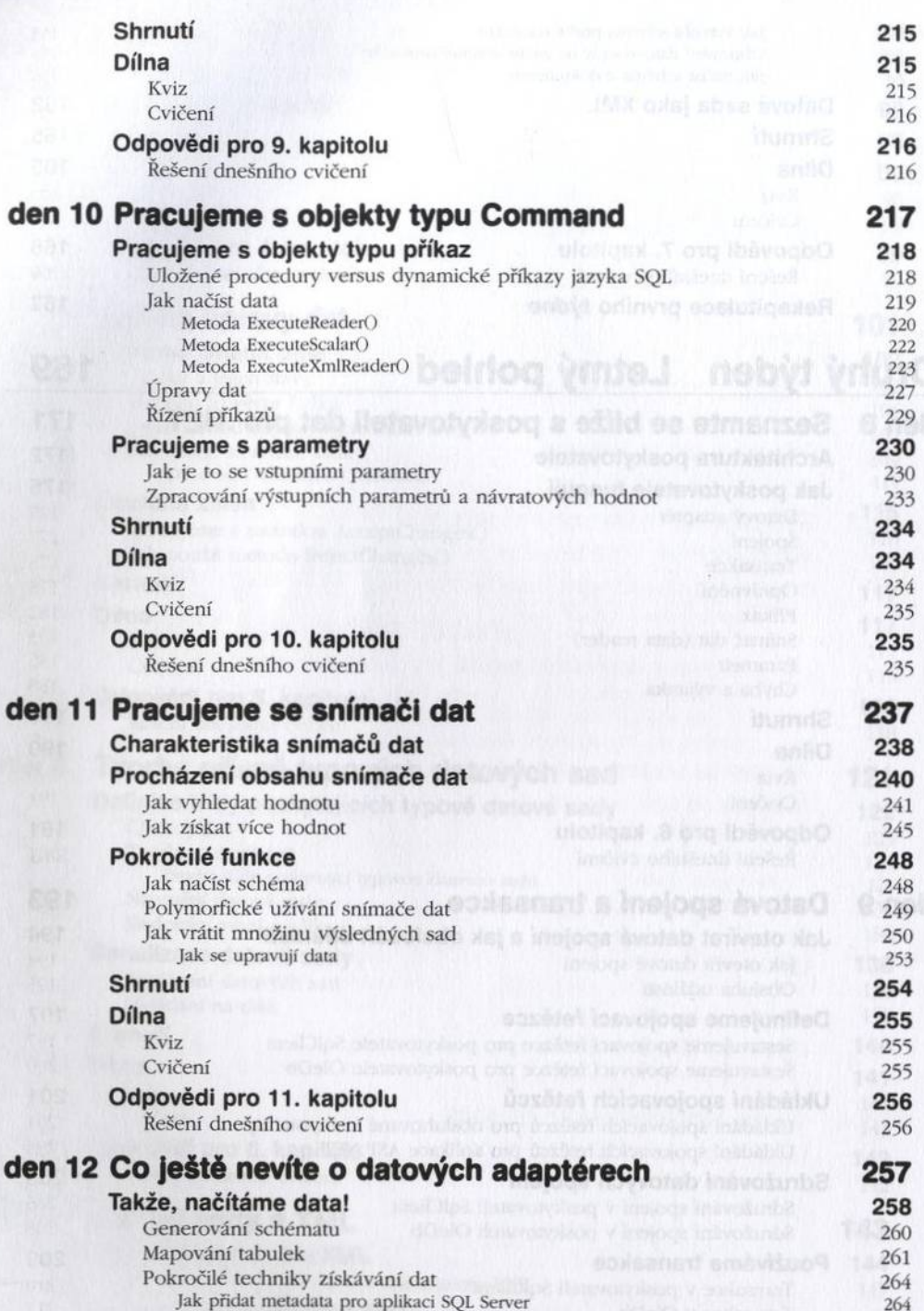

### Оbsah Х<mark>І</mark>хі

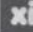

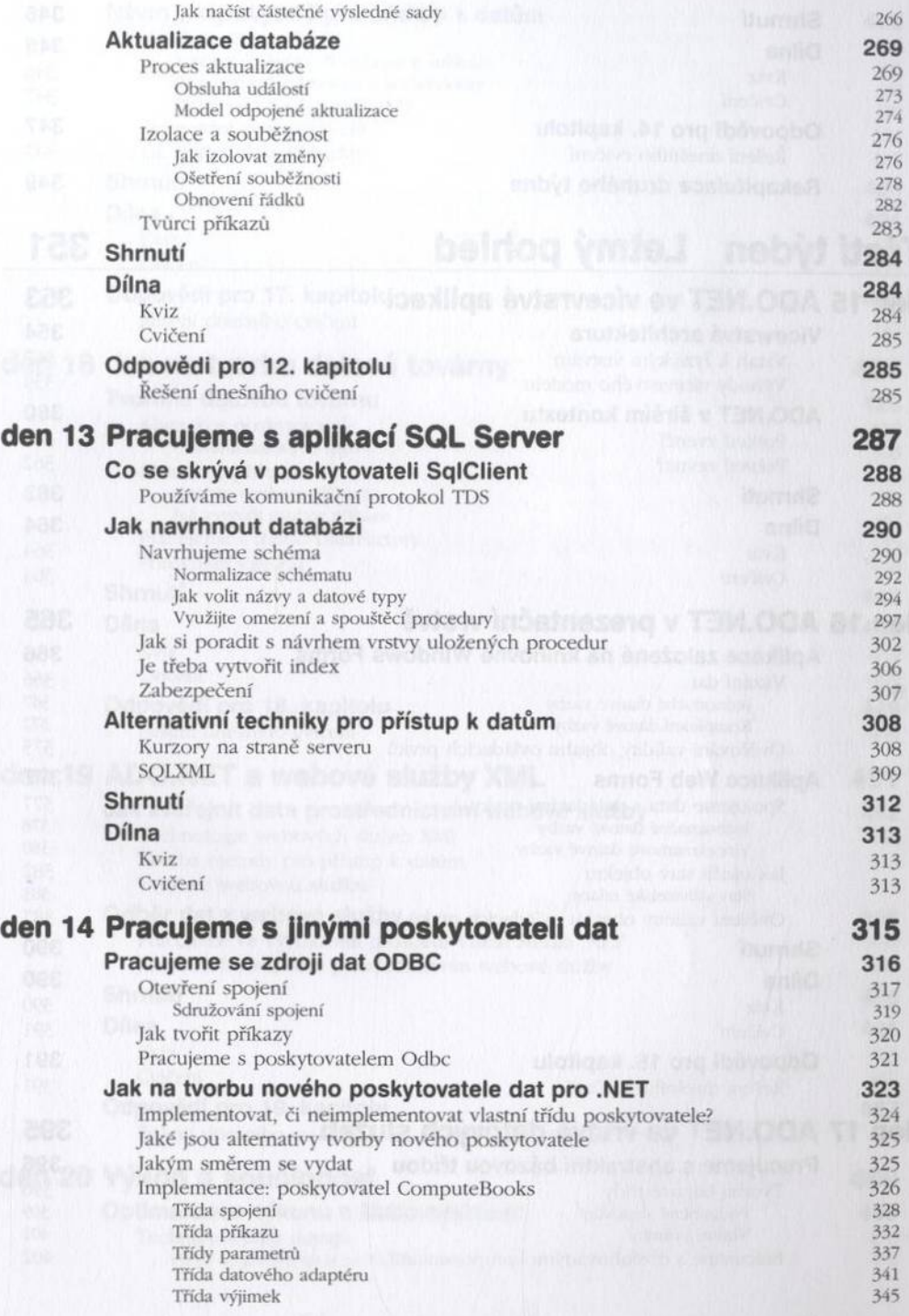

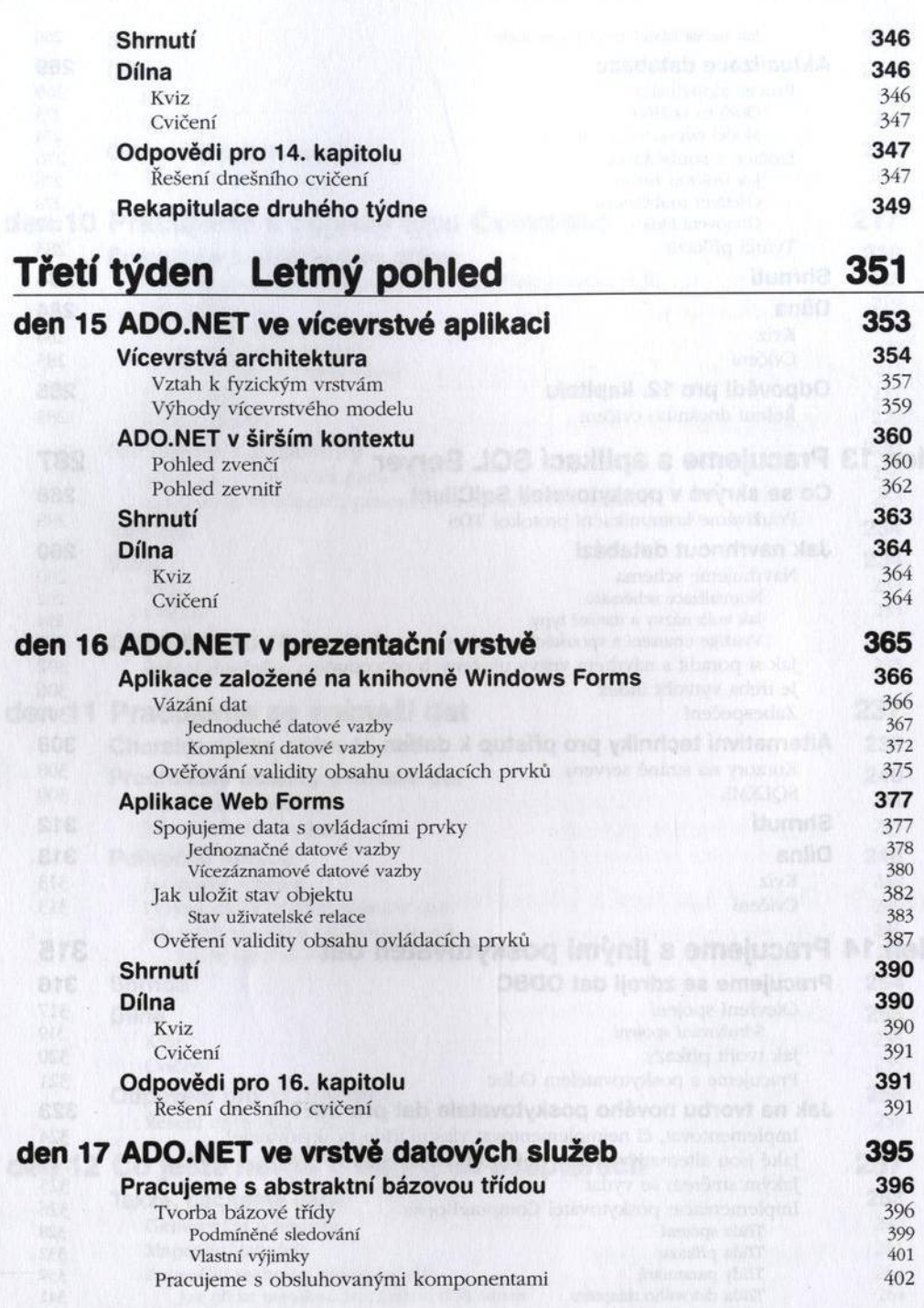

# O bsah **Q**

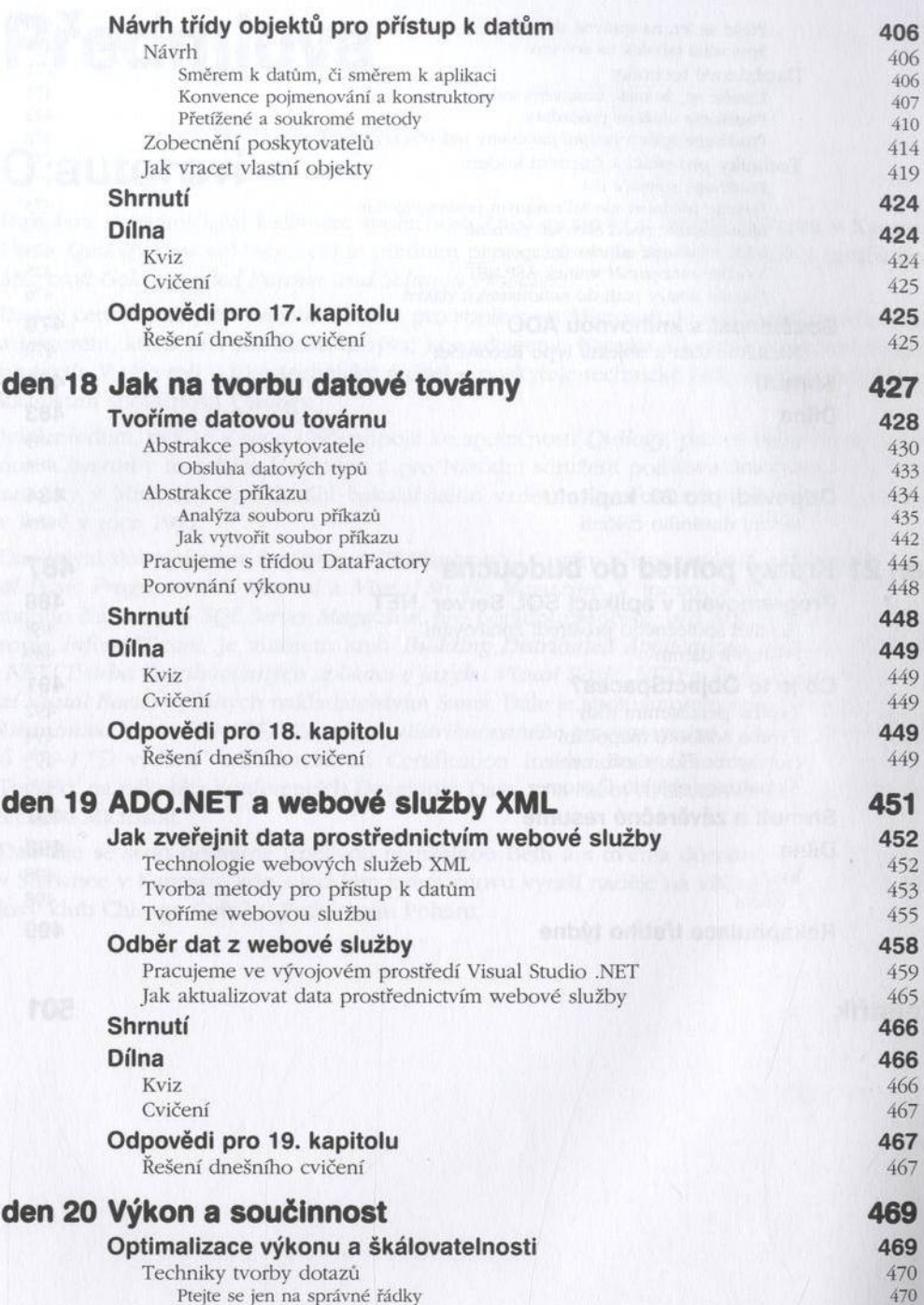

#### xiv **Obsah**

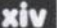

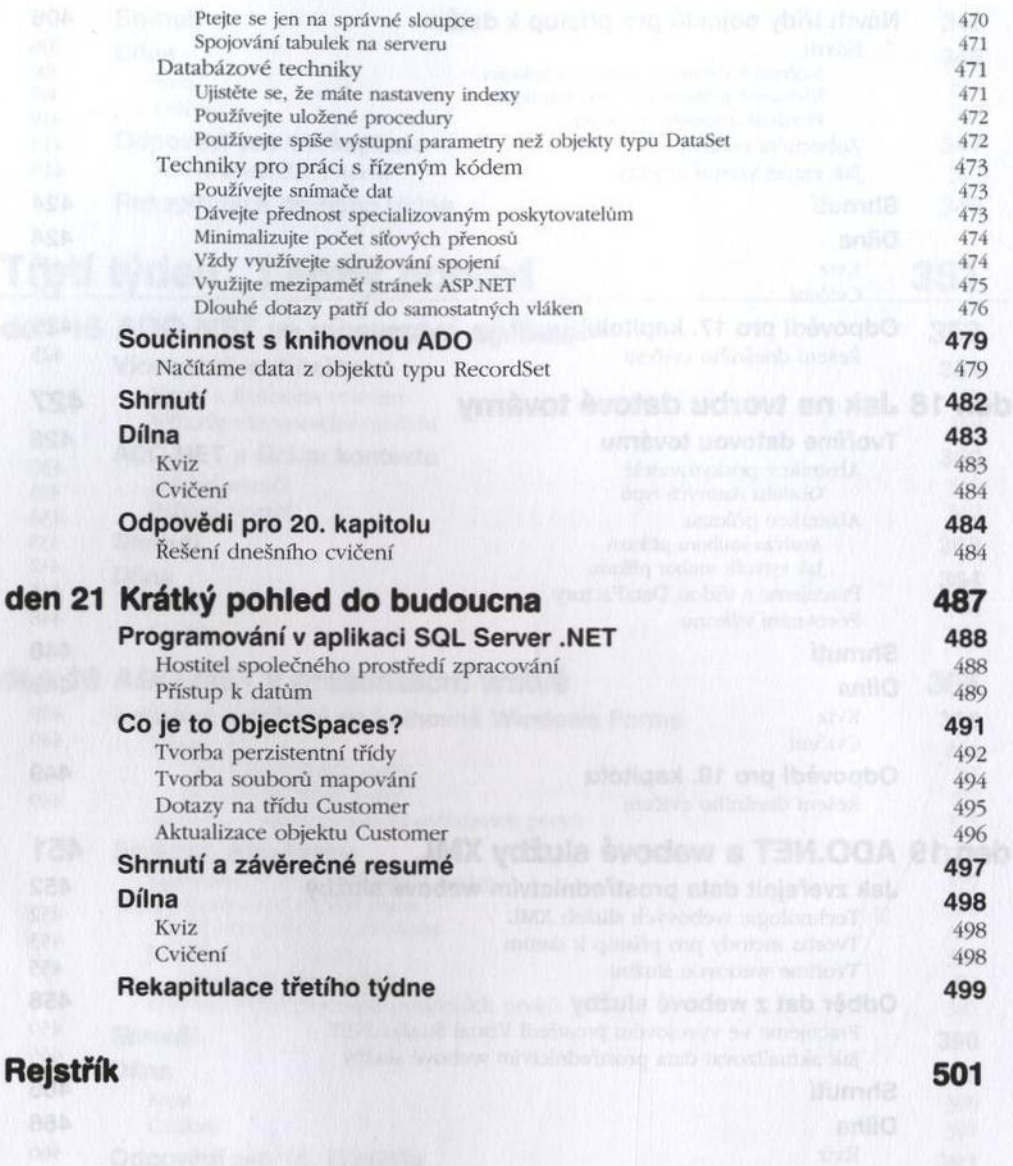